Муниципальное общеобразовательное учреждение «Средняя общеобразовательная школа №2» МО учителей естественно-математических предметов

### Рабочая программа по информатике для 10-11 классов (Физико-математический профиль)

Рабочая программа по информатике и ИКТ составлена на основе авторской программы Угриновича Н.Д. с учетом примерной программы основного общего образования по курсу «Информатика и ИКТ».

Авторы: Федорова Л. А.

#### Рассмотрено:

на заседании МО естественно математических предметов Протокол № 5  $6/80$ 

от «28» апреля 2017 г.

Принято: на заседании Педагогического совета MEOУ «СОШ №2» Протокол №1 от «30» августа 2017 г.

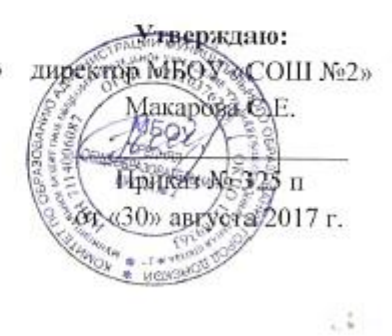

город Донской Тульской области

2017 - 2021 учебный год

### *1. Пояснительная записка*

Планирование составлено на основе следующих нормативных документов и методических рекомендаций:

- федеральный перечень учебников, рекомендованных (допущенных) Министерством образования и науки Российской Федерации к использованию в образовательном процессе в общеобразовательных учреждениях, на 2017/2018 учебный год: Приказ Министерства образования и науки Российской Федерации №379 от 09.12.2008 «Об утверждении федеральных перечней учебников, рекомендованных (допущенных) к использованию в образовательном процессе в образовательных учреждениях, реализующих образовательные программы образования и имеющих государственную аккредитацию, на 2017/2018 учебный год»;

- рабочей программы по информатике и ИКТ для общеобразовательных школ.

- письмо МОиН Российской Федерации №03-1263 от 07.07.2005 «О примерных программах по учебным предметам федерального базисного учебного плана»;

- учебного плана образовательного учреждения на 2017/2018 учебный год;

- положения о рабочей программе;

- БУП – 2004 года.

Рабочая программа по информатике и ИКТ составлена на основе *авторской программы* Угриновича Н.Д. с учетом примерной программы основного общего образования по курсу «Информатика и ИКТ». Программа расширена темой «Повторение. Подготовка к ЕГЭ» 30 часов в 10 классе и 35 часов в 11 классе.

Программа курса «Информатика и ИКТ» предусматривает формирование у учащихся общеучебных умений и навыков, универсальных способов деятельности и ключевых компетенции. В этом направлении приоритетами для учебного предмета «Информатика и информационно-коммуникационные технологии (ИКТ)» на этапе основного общего образования являются:

· определение адекватных способов решения учебной задачи на основе заданных алгоритмов;

· комбинирование известных алгоритмов деятельности в ситуациях, не предполагающих стандартное применение одного из них;

· использование для решения познавательных и коммуникативных задач различных источников информации, включая энциклопедии, словари, Интернет-ресурсы и базы данных;

· владение умениями совместной деятельности (согласование и координация деятельности с другими ее участниками, объективное оценивание своего вклада в решение общих задач коллектива, учет особенностей различного ролевого поведения).

Большое внимание уделяется формированию у учащихся алгоритмического и системного мышления, а также практических умений и навыков в области информационных и коммуникационных технологий. Практические работы выделены в отдельный раздел **Компьютерный практикум**, ориентированный на выполнение в операционной системе Windows и Linux.

В тематическом планировании курса в каждой теме указаны работы компьютерного практикума, содержащиеся в учебниках, главы учебников и необходимое для выполнения компьютерного практикума программное обеспечение для различных операционных систем.

Изучение информатики и информационных технологий на базовом уровне направлено на достижение следующих целей:

• освоение системы базовых знаний, отражающих вклад информатики в формирование современной научной картины мира, роль информационных процессов в обществе, биологических и технических системах;

• овладение умениями применять, анализировать, преобразовывать информационные модели реальных объектов и процессов, используя при этом информационные и коммуникационные технологии (ИКТ), в том числе при изучении других школьных дисциплин;

• развитие познавательных интересов, интеллектуальных и творческих способностей путем освоения и использования методов информатики и средств ИКТ при изучении различных учебных предметов;

• воспитание ответственного отношения к соблюдению этических и правовых норм информационной деятельности;

• приобретение опыта использования информационных технологий в индивидуальной и коллективной учебной и познавательной, в том числе проектной деятельности.

### *2.Описание места учебного предмета, курса в учебном плане*

Рабочая программа «Информатика и ИКТ» для 10 и 11 классов на базовом уровне рассчитана по 2 часу в неделю (70 часов в год). 1

# 3. Требования к уровню подготовки обучающихся

### 1. Информация и информационные процессы

Учащиеся должны:

• приводить примеры получения, передачи и обработки информации в деятельности человека, живой природе, обществе и технике;

• иметь представление об информационных основах процессов управления.

### 2. Представление информации

Учащиеся должны:

- знать функции языка как способа представления информации:
- уметь представлять высказывания, используя логические операции:
- объяснять принципы кодирования информации:
- перечислять особенности и преимущества двоичной формы представления информации;
- знать основные единицы измерения количества информации:
- решать задачи на определение количества информации.

#### 3. Компьютер

Учащиеся должны:

- знать общую функциональную схем) компьютера;
- знать назначение и основные характеристики устройств компьютера;
- уметь работать с файлами (создавать, копировать, переименовывать, осуществлять поиск):
- уметь работать с носителями информации:
- уметь вводить и выводить данные;
- уметь перечислять сослав и назначение программного обеспечения компьютера;

• соблюдать правила техники безопасности, технической эксплуатации и сохранности информации при работе на компьютере.

#### 4. Моделирование и формализации

Учашиеся должны:

• уметь характеризовать сущность моделирования: • уметь строить простейшие информационные модели:

• знать этапы информационной технологии решения задач с использованием компьютера.

### 5. Алгоритмы и исполнители

Учащиеся должны:

- приводить примеры алгоритмов;
- перечислять свойства алгоритма;

• знать основные алгоритмические конструкции и уметь использовать их для построения алгоритмов;

• уметь определять возможность применения исполнителя для решения конкретной задачи по системе его команд:

• уметь строить, и исполнять алгоритмы для учебных исполнителей (типа Черепашка/Робот и  $T.\Pi.$ ):

• уметь записать на учебном алгоритмическом языке (или языке программирования) алгоритм решения простой задачи.

### 6. Информационные технологии.

### Технология обработки текста и графики

Учащиеся должны:

• уметь применять текстовый редактор для набора, редактирования и форматирования текстов;

• уметь применяй, графический редактор для создания и редактирования изображений.

### Технология обработки числовой информации

Учащиеся должны:

- иметь представление о работе с электронными таблицами:
- знать 1ИПЫ задач, решаемых с помощью электронных таблиц.

### Технология хранения, поиска и сортировки информации

Учашиеся лолжны:

• имел г представление о работе с базами данных:

- уметь создавать простейшие базы данных (типа "Записная книжка"):
- уметь осуществлять сортировку и поиск записей.

### **Компьютерные коммуникации**

Учащиеся должны:

- называть назначение и возможности компьютерных сетей различных уровней;
- описывать основные виды информационных услуг, предоставляемых компьютерными сетями;
- объяснять основные принципы технологии поиска информации в сети Интернет.

### *4. Практические навыки и умения выпускников*

Рабочая программа предусматривает формирование у учащихся общеучебных умений и навыков, универсальных способов деятельности и ключевых компетенций. В это направлении приоритетами для учебного предмета «Информатика и информационные технологии» на этапе основного общего образования являются: определение адекватных способов решения учебной задачи на основе использования прикладных программ; знание структуры и состава компьютера; источников информации, включая энциклопедии, словари, Интернет-ресурсы и базы данных; владение умениями совместной деятельности (согласование и координация деятельности с другими ее участниками; объективное оценивание своего вклада в решение общи; задач коллектива; учет особенностей различного ролевого поведения).

### *5. Критерии и нормы оценки знаний, умений и навыков обучающихся*

Контроль знаний учащихся тесно связан с *оценкой*. Более того, это необходимый элемент контроля знаний учащихся. От объективности оценки, положительной мотивации зависит общий настрой учащегося, его желание заниматься в дальнейшем, а значит и качество приобретаемых знаний.

При оценке знаний необходимо учитывать основные качественные характеристики овладения учебным материалом: имеющиеся у учащихся фактические знания и умения, их полноту, прочность, умение применять на практике в различных ситуациях, владение терминологией и специфическими способами обозначения и записи.

Результат оценки зависит от наличия и характера погрешностей, допущенных при устном ответе или в письменной работе. Среди погрешностей можно выделить ошибки, недочеты и мелкие погрешности.

*Погрешность* считается ошибкой, если она свидетельствует о том, что ученик не овладел основными знаниями и умениями и их применением.

К *недочетам* относятся погрешности, свидетельствующие о недостаточно прочном усвоении основных знаний и умений или отсутствии знаний, которые в соответствии с программой не считаются основными. Недочетом также считается погрешность, которая могла бы расцениваться как ошибка, но допущена в одних случаях и не допущена в других аналогичных случаях. К недочетам относятся погрешности, объясняемые рассеянностью или недосмотром, небрежная запись.

К *мелким погрешностям* относятся погрешности в устной и письменной речи, не искажающие смысла ответа или решения, случайные описки и т.п.

Вопрос об отнесении погрешности к ошибкам, недочетам или мелким погрешностям решается учителем в соответствии с требованиями к усвоению материала на данном этапе обучения.

К ошибкам, например, относятся: неправильное использование служебных слов алгоритмического языка; неверное указание аргументов и результатов; присваивание величине одного типа значения другого типа; нарушение порядка выполнения команд при исполнении алгоритма и т. п.

Примеры недочетов: пропуск или неправильная запись служебного слова алгоритмического языка; описаны не все промежуточные величины; случайные вычислительные погрешности при проверке условий составных команд; небрежное оформление записи алгоритма и т. п.

Если одна и та же ошибка (недочет) встречается несколько раз, то это рассматривается как одна ошибка (один недочет). Зачеркивания и исправления ошибкой считать не следует.

*Задание считается выполненным* безупречно, если содержание ответа точно соответствует вопросу, указывает на наличие у школьника необходимых теоретических знаний и практических навыков, окончательный ответ дан при правильном ходе решения и аккуратном оформлении.

*Задание считается невыполненным*, если ученик не приступил к его выполнению или допустил в нем погрешность, считающуюся в соответствии с целью работы ошибкой.

В школах России принято оценивать результаты обучения по пятибальной системе. Можно пользоваться следующими примерными *нормами оценок*.

Положительная оценка («3», «4», «5») выставляется, когда ученик показал владение основным программным материалом. Оценка «5» выставляется при условии безупречного ответа либо при наличии 1-2 мелких погрешностей, «4» - при наличии 1-2 недочетов. Неудовлетворительная оценка («1», «2») выставляется в том случае, когда ученик показал неусвоение основного программного материала.

*Оценка за усвоение темы* выставляется на основе всех текущих отметок. Особый вес придается оценкам за итоговую контрольную работу или ответы учащихся на зачетном занятии по всей теме. При выставлении тематической оценки учитель может не учитывать текущих отметок, если по результатам тематической контрольной работы или зачета эти отметки учащимися не подтверждены (например, неудовлетворительные оценки, полученные за пробелы в знаниях и умениях, которые затем были ликвидированы).

*Годовая оценка* должна отражать фактический уровень знаний учащихся на конец учебного года.

В процессе обучения учитель обязан комментировать выставляемые оценки на основе критериев, сформулированных в программах.

## **6.** *Контроль уровня обучения*

### **Итоговая контрольная работа в 10 классе. 1 вариант Блок А. Выберите один правильный ответ**

А1. Для вывода графической информации в персональном компьютере используется: мышь клавиатура

экран дисплея сканер

Ответ: 3

А2. Графика с представлением изображения в виде совокупностей точек называется: фрактальной растровой векторной прямолинейной

Ответ: 2

А3. Что собой представляет компьютерная графика? набор файлов графических форматов дизайн Web-сайтов графические элементы программ, а также технология их обработки программы для рисования

Ответ: 3

А4. Что такое растровая графика? изображение, состоящее из отдельных объектов изображение, содержащее большое количество цветов изображение, состоящее из набора точек

Ответ: 3

А5. Какие из перечисленных форматов принадлежат графическим файлам? \*.doc, \*.txt \*.wav, \*.mp3  $*$ .gif,  $*$ .jpg.

Ответ: 3

А6. Применение векторной графики по сравнению с растровой:

не меняет способы кодирования изображения;

увеличивает объем памяти, необходимой для хранения изображения;

не влияет на объем памяти, необходимой для хранения изображения, и на трудоемкость редактирования изображения;

сокращает объем памяти, необходимой для хранения изображения, и облегчает редактирование последнего.

Ответ: 4

А7. Какой тип графического изображения вы будете использовать при редактировании цифровой фотографии? растровое изображение векторное изображение фрактальное изображение

Ответ: 1

А8. Что такое компьютерный вирус? прикладная программа системная программа программы, которые могут "размножаться" и скрытно внедрять свои копии в файлы, загрузочные секторы дисков и документы база данных

Ответ: 3

А9. Большинство антивирусных программ выявляют вирусы по алгоритмам маскировки образцам их программного кода среде обитания разрушающему воздействию

Ответ: 2

А10. Архитектура компьютера - это техническое описание деталей устройств компьютера описание устройств для ввода-вывода информации описание программного обеспечения для работы компьютера список устройств подключенных к ПК

Ответ: 1

А11. Устройство ввода информации с листа бумаги называется: плоттер; стример; драйвер;

сканер;

Ответ: 4

А12. Какое устройство ПК предназначено для вывода информации? процессор монитор клавиатура магнитофон

Ответ: 2

А13. Постоянное запоминающее устройство служит для хранения: особо ценных прикладных программ особо ценных документов постоянно используемых программ программ начальной загрузки компьютера и тестирования его узлов  $O$ твет<sup> $4$ </sup>

А14. Драйвер - это устройство длительного хранения информации программа, управляющая конкретным внешним устройством устройство ввода устройство вывода

Ответ: 2

А15. Дано: а = 9D16, b = 237b Какое из чисел С, записанных в двоичной системе счисления, удовлетворяет неравенству a < c < b? 10011010 10011110 10011111 11011110

 $O$ твет $\cdot$  2

А16. Считая, что каждый символ кодируется одним байтом, определите, чему равен информационный объем следующего высказывания Жан-Жака Руссо:

Тысячи путей ведут к заблуждению, к истине - только один.

92 бита  $2206\,\mathrm{m}$ 456 бит 512 бит

 $O<sub>TRET</sub>$  3

А17. В кодировке Unicode на каждый символ отводится два байта. Определите информационный объем слова из двадцати четырех символов в этой кодировке. 384 бита 192 бита 256 бит 48 бит

Ответ: 1

А18. Вычислите сумму чисел х и у, при х = А616, у = 758. Результат представьте в двоичной системе счисления.

110110112 111100012 111000112 100100112

 $O<sub>TRET</sub>$  3

А19. Для кодирования букв А, Б, В, Г решили использовать двухразрядные последовательные двоичные числа (от 00 до 11 соответственно). Если таким способом закодировать последовательность символов ГБАВ и записать результат в шестнадцатеричной системе счисления, то получится: 13216 D<sub>216</sub> 310216 2D16

Ответ: 2

А20. Цепочка из трех бусин, помеченных латинскими буквами, формируется по следующему правилу. В конце цепочки стоит одна из бусин A, B, C. На первом месте – одна из бусин B, D, C, которой нет на третьем месте. В середине – одна из бусин А, C, E, B, не стоящая на первом месте. Какая из перечисленных цепочек создана по этому правилу?

**CBB** EAC **BCD** BCB

Ответ: 1 Блок B.

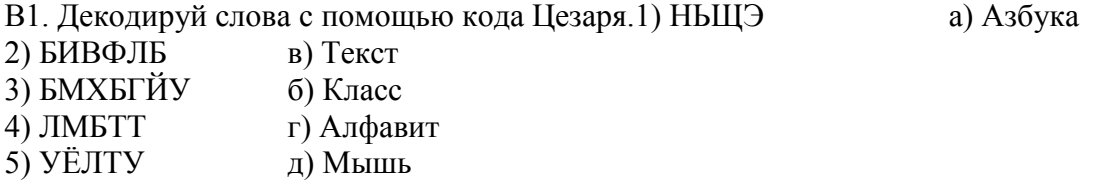

Ответ: 1д, 2а, 3г, 4б, 5в

В2. Что из перечисленного ниже относится к устройствам вывода информации с компьютера? В ответе укажите буквы.

Сканер Принтер Плоттер Монитор Микрофон Колонки

Ответ: б,в,г,е

В3. При определении соответствия для всех элементов 1-го столбца, обозначенных цифрой, указывается один элемент 2-го столбца, обозначенный буквой. При этом один элемент 2-го столбца может соответствовать нескольким элементам 1-го столбца (для заданий множественного соответствия) или не соответствовать ни одному из элементов 1-го столбца (для заданий однозначного соответствия).Назначение Устройство

1. Устройство ввода а) монитор

- 2. Устройства вывода б) принтер
	- в) дискета
		- г) сканер
		- д) дигитайзер

Ответ: 1г,д 2а,б

В4. Какое количество бит содержит слово «информатика». В ответе записать только число.

Ответ: 88

В5. Установите соответствие между расширением файлов и типом файла1) Исполняемые программы 1)htm, html

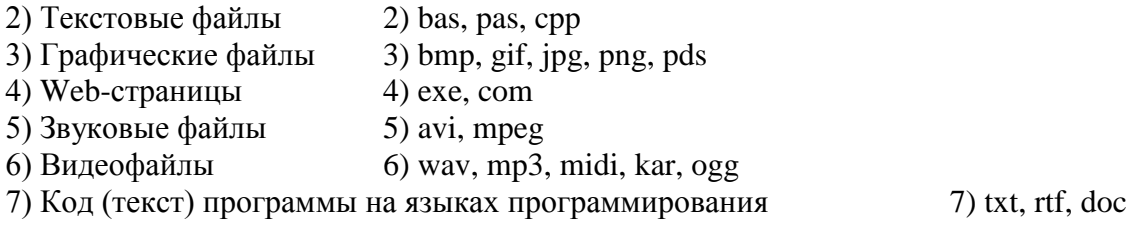

Ответ: 1-4), 2-7), 3-3), 4-1), 5-6), 6-5), 7-2)

### **Итоговая контрольная работа в 10 классе. 2 Вариант Блок А. Выберите один правильный ответ**

А1. Точечный элемент экрана дисплея называется: точкой зерном люминофора пикселем растром

Ответ: 3

А2. Графика с представлением изображения в виде последовательности точек со своими координатами, соединенных между собой кривыми, которые описываются математическими уравнениями, называется фрактальной растровой векторной прямолинейной

Ответ: 3

А3. Какие существуют виды графических изображений? плоские и объемные растровые и векторные плохого или хорошего качества

Ответ: 2

А4. Какая программа предназначена для создания растрового изображения? MS Windows MS Word MS Paint

Ответ: 3

А5. Какой вид графики искажает изображение при масштабировании? векторная графика растровая графика деловая графика

Ответ: 2

А6. Какой программный продукт относится к растровой графике: Corel Draw **GIMP** Adobe Illustrator Fractal Design Expression

Ответ: 2

А7. Векторное графическое изображение формируется из красок пикселей графических примитивов

Ответ: 3

А8. Какие файлы заражают макро-вирусы? исполнительные графические и звуковые файлы документов Word и электронных таблиц Excel html документы

Ответ: 3

А9. На чем основано действие антивирусной программы? на ожидании начала вирусной атаки на сравнение программных кодов с известными вирусами на удалении заражённых файлов на создании вирусов

Ответ: 2

А10. Корпуса персональных компьютеров бывают: горизонтальные и вертикальные внутренние и внешние ручные, роликовые и планшетные матричные, струйные и лазерные

Ответ: 1

А11. Сканеры бывают: горизонтальные и вертикальные внутренние и внешние ручные, роликовые и планшетные матричные, струйные и лазерные

Ответ: 3

А12. Принтеры не могут быть: планшетными; матричными; лазерными; струйными;

Ответ: 1

А13. Перед отключением компьютера информацию можно сохранить в оперативной памяти во внешней памяти в контроллере магнитного диска в ПЗУ Ответ: 2 А14. Программа - это: алгоритм, записанный на языке программирования набор команд операционной системы компьютера ориентированный граф, указывающий порядок исполнения команд компьютера протокол взаимодействия компонентов компьютерной сети Ответ: 1

А15. Дано: а = DD16, b = 3378. Какое из чисел С, записанных в двоичной системе счисления. удовлетворяет неравенству  $a < c < b$ ? 110110102 111111102 110111102 110111112  $O<sub>TRET</sub>$  3

А16. Считая, что каждый символ кодируется одним байтом, определите, чему равен информационный объем следующего высказывания Алексея Толстого: Не ошибается тот, кто ничего не делает, хотя это и есть его основная ошибка. 512 бит  $608$  бит 8 Кбайт 123 байта

 $O$ твет $\cdot$  2

А17. Считая, что каждый символ кодируется 16-ю битами, оцените информационный объем следующей пушкинской фразы в кодировке Unicode:

Привычка свыше нам дана: Замена счастию она.

44 бита 704 бита 44 байта 704 байта  $O<sub>TRET</sub>$  2

А18. Значение выражения  $1016 + 108 * 102$  в двоичной системе счисления равно 10102 110102 1000002 1100002

Ответ: 3

А19. Для кодирования букв А, Б, В, Г решили использовать двухразрядные последовательные двоичные числа (от 00 до 11 соответственно). Если таким способом закодировать последовательность символов ГБВА и записать результат шестнадцатеричным кодом, то получится:

13816 DBCA16 D816 312016

 $O<sub>TRET</sub>$  3

А20)В формировании цепочки из четырех бусин используются некоторые правила: В конце цепочки стоит одна из бусин P, N, T, O. На первом – одна из бусин P, R, T, O, которой нет на третьем месте. На третьем месте – одна из бусин О, Р, Т, не стоящая в цепочке последней. Какая из перечисленных цепочек могла быть создана с учетом этих правил? **PORT TTTO TTOO OOPO** 

Ответ: 4 Блок B.

В1. Закодируй слова с помощью кода Цезаря.1) БУКВА а) ХПСНБ 2) ФОРМА в) ВФЛГБ 3) БЛЕСК б) ЧЙХСБ 4) ЦИФРА г) ГПСПО 5) ВОРОН  $\Box$  ВМЁТЛ

Ответ: 1в, 2а, 3д, 4б, 5г

В2. Что из перечисленного ниже относится к устройствам ввода информации с компьютера? В ответе укажите буквы.

Сканер Принтер Плоттер Монитор Микрофон Колонки

Ответ: а,д

В3. При определении соответствия для всех элементов 1-го столбца, обозначенных цифрой, указывается один элемент 2-го столбца, обозначенный буквой. При этом один элемент 2-го столбца может соответствовать нескольким элементам 1-го столбца (для заданий множественного соответствия) или не соответствовать ни одному из элементов 1-го столбца (для заданий однозначного соответствия).Назначение Устройство

1. Устройство ввода а) дисплей

- 2. Устройства вывода б) принтер
	-
	- в) жесткий диск
	- г) сканер
	- д) клавиатура

Ответ: 1г,д 2а,б

В4. Какое количество байт содержит слово «информация». В ответе записать только число.

Ответ: 10

В5. Установите соответствие между расширением файлов и типом файла1) Исполняемые программы 1)htm, html

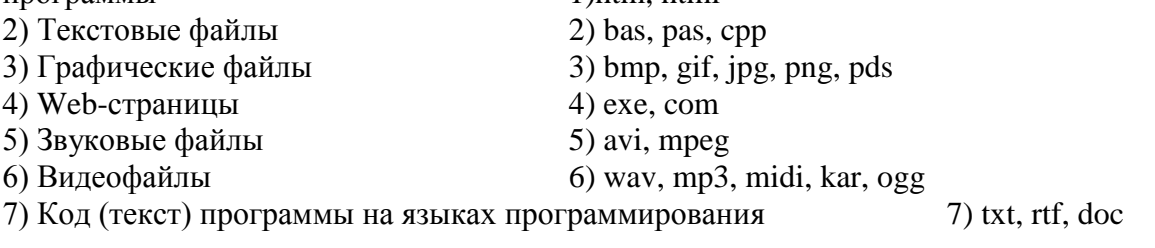

Ответ: 1-4), 2-7), 3-3), 4-1), 5-6), 6-5), 7-2)

### Итоговая контрольная работа в 11 классе 1 вариант Блок А. Выберите один вариант ответа.

А1. Какое из перечисленных устройств ввода относится к классу манипуляторов: Тачпал Джойстик Микрофон Клавиатура Ответ: 2 А2. Перед отключением компьютера информацию можно сохранить в оперативной памяти во внешней памяти в контроллере магнитного диска Ответ: 2 АЗ. Постоянное запоминающее устройство служит для хранения: программы пользователя во время работы особо ценных прикладных программ особо ценных документов постоянно используемых программ программ начальной загрузки компьютера и тестирования его узлов Ответ: 5 А4. Персональный компьютер - это... устройство для работы с текстовой информацией электронное устройство для обработки чисел электронное устройство для обработки информации Ответ: 3 А5. В каком устройстве ПК производится обработка информации? Внешняя память Дисплей Процессор Ответ: 3 Аб. Принтеры бывают: матричные, лазерные, струйные монохромные, цветные, черно-белые настольные, портативные Ответ: 1 А7. Архитектура компьютера - это техническое описание деталей устройств компьютера описание устройств для ввода-вывода информации описание программного обеспечения для работы компьютера Ответ: 1 А8. Устройство для вывода текстовой и графической информации на различные твердые носители монитор принтер сканер модем Ответ: 2 А9. Сканеры бывают: горизонтальные и вертикальные внутренние и внешние ручные, роликовые и планшетные матричные, струйные и лазерные Ответ: 3

А10. Графический планшет (дигитайзер) - устройство: для компьютерных игр при проведении инженерных расчетов для передачи символьной информации в компьютер для ввода в ПК чертежей, рисунка Ответ: 4 А11. Дано: а = ЕА16, b=3548. Какое из чисел С, записанных в двоичной системе счисления, удовлетворяет неравенству  $a < c < b$ ? $< b =$ "">  $<='''>$ 11101010 2 11101110 2 11101011 2 11101100 2 Ответ: 3 А12. Считая, что каждый символ кодируется одним байтом, определите, чему равен информационный объем следующего высказывания Жан-Жака Руссо: Тысячи путей ведут к заблуждению, к истине – только один. 92 бита 220 бит 456 бит 512 бит Ответ: 3 А13. В кодировке Unicode на каждый символ отводится два байта. Определите информационный объем слова из двадцати четырех символов в этой кодировке. 384 бита 192 бита 256 бит 48 бит Ответ: 1 А14. Метеорологическая станция ведет наблюдение за влажностью воздуха. Результатом одного измерения является целое число от 0 до 100 процентов, которое записывается при помощи минимально возможного количества бит. Станция сделала 80 измерений. Определите информационный объем результатов наблюдений. 80 бит 70 байт 80 байт 560 байт Ответ: 2 А15. Вычислите сумму чисел х и у, при  $x = A616$ ,  $y = 758$ . Результат представьте в двоичной системе счисления. 110110112 111100012 111000112 100100112 Ответ: 3 А16. Для какого имени истинно высказывание:  $\neg$ (Первая буква имени гласная  $\rightarrow$  Четвертая буква имени согласная)? ЕЛЕНА ВАДИМ АНТОН ФЕДОР Ответ: 3 А17. Символом F обозначено одно из указанных ниже логических выражений от трех аргументов: X, Y, Z. Дан фрагмент таблицы истинности выражения F (см. таблицу). Какое выражение соответствует  $F$ ?X Y Z F

 $\mathbf{1}$  $\mathbf{1}$  $\mathbf{1}$  $\mathbf{1}$  $\mathbf{1}$  $\mathbf{1}$  $\overline{0}$  $\mathbf{1}$  $\theta$  $\mathbf{1}$  $\mathbf{1}$  $\mathbf{1}$  $X v - Y v Z$  $X \wedge Y \wedge Z$  $X \wedge Y \wedge \neg Z$  $\neg X \vee Y \vee \neg Z$ Ответ: 1 A18. После запуска Excel в окне документа появляется незаполненная.... рабочая книга тетрадь таблица страница Ответ: 1 А19. Слово, с которого начинается заголовок программы. program readln integer begin Ответ: 1 А20. Определите значение переменной с после выполнения следующего фрагмента программы.  $a := 5$ :  $a := a + 6$ ;  $b := -a$ ;  $c := a - 2 * b;$  $c = -11$  $c = 15$  $c = 27$  $c = 33$ Ответ: 4 Блок В. В1. Что из перечисленного ниже относится к устройствам вывода информации с компьютера? В ответе укажите буквы. Сканер Принтер Плоттер Монитор Микрофон Колонки Ответ: б.в.г.е В2. Установите соответствие Назначение Устройство 1. Устройство ввода а) монитор 2. Устройства вывода б) принтер в) дискета г) сканер д) дигитайзер

Ответ: 1г,д 2а,б

### **Итоговая контрольная работа в 11 классе. 2 вариант. Блок A. Выберите один вариант ответа.**

А1. Устройство ввода информации с листа бумаги называется: Плоттер Стример Драйвер Сканер Ответ: 4 А2. Драйвер - это устройство длительного хранения информации программа, управляющая конкретным внешним устройством устройство ввода устройство вывода Ответ: 2 А3. При подключении компьютера к телефонной сети используется: модем факс сканер принтер Ответ: 1 А4. Укажите устройства ввода. Микрофон, клавиатура, сканер, цифровая камера Мышь, световое перо, винчестер Принтер, клавиатура, джойстик Ответ: 1 А5. Какое устройство ПК предназначено для вывода информации? Процессор Монитор Клавиатура Ответ: 2 А6. К внешней памяти относятся ……. модем, диск, кассета кассета , оптический диск, магнитофон диск, кассета, оптический диск Ответ: 3 А7. В состав процессора входят: устройства записи информации, чтения информации арифметико-логическое устройство, устройство управления устройства ввода и вывода информации устройство для хранения информации Ответ: 2 А8. Тип принтеров, при котором изображение создается путем механического давления на бумагу через ленту с красителем. Применяются либо шаблоны символов или иголки, конструктивно объединенные в матрицы. ударного типа (матричные) струйные фотоэлектронные Ответ: 1 А9. Мониторов не бывает монохромных жидкокристаллических на основе ЭЛТ инфракрасных Ответ: 4 А10. При отключении компьютера вся информация стирается на CD-ROM диске в оперативной памяти

в гибком лиске

 $O$ твет $\cdot$  2

А11. Дано: а = Е716, b = 3518. Какое из чисел С, записанных в двоичной системе счисления, удовлетворяет неравенству a<c<br/>s>>>>b="">  $<h='''>$ 1101010 11101000 11101011 11101100  $O$ твет $\cdot$  2 А12. Считая, что каждый символ кодируется одним байтом, определите, чему равен информационный объем следующего высказывания Алексея Толстого: Не ошибается тот, кто ничего не делает, хотя это и есть его основная ошибка. 512 бит  $608$  бит 8 Кбайт Ответ: 2 123 байта А13. Считая, что каждый символ кодируется 16-ю битами, оцените информационный объем следующей пушкинской фразы в кодировке Unicode: Привычка свыше нам дана: Замена счастию она. 44 бита 704 бита 44 байта 704 байта Ответ: 2 А14. В велокроссе участвуют 678 спортсменов. Специальное устройство регистрирует прохождение каждым из участников промежуточного финиша, записывая его номер с использованием минимально возможного количества бит, одинакового для каждого спортсмена. Каков информационный объем сообщения, записанного устройством, после того как промежуточный финиш прошли 200 велосипедистов?  $2006 \pi$ т 200 байт 220 байт Ответ: 4 250 байт А15. Значение выражения  $1016 + 108 * 102$  в двоичной системе счисления равно 10102 110102 1000002 1100002 Ответ: 3 А16. Для какого символьного выражения неверно высказывание: Первая буква гласная  $\rightarrow$  - (Третья буква согласная)? abedc hecde **babas**  $O$ твет: 4 abcab А17. Символом F обозначено одно из указанных ниже логических выражений от трех аргументов: Х, Ү, Z. Дан фрагмент таблицы истинности выражения F (см. таблицу). Какое выражение соответствует F?X Y Z  $\mathbf{F}$  $\Omega$  $1\quad \Omega$  $\Omega$  $\mathbf{1}$  $1\quad0$  $\mathbf{1}$  $\mathbf{1}$  $0<sub>1</sub>$  $\theta$  $\neg X \vee Y \vee \neg Z$  $X \wedge Y \wedge \neg Z$  $\neg X \wedge Y \wedge Z$  $X v - Y v Z$ Ответ: 2

А18. Строки в рабочей книге обозначаются:

римскими цифрами русскими буквами латинскими буквами Ответ 4 арабскими цифрами А19. Как обозначается команда присваивания в PascalABC? Выберите один из вариантов ответа:  $\ast$  $=$  $:=$  $\qquad \qquad \overline{\qquad \qquad }$ Ответ: 3  $:$ ) А20. Определите значение переменной b после выполнения следующего фрагмента программы, где а и b - вещественные (действительные) переменные:  $a := -5$ :  $b := 5 + 7 * a;$  $b := b / 2 * a;$  $\overline{3}$  $-3$ 75  $-75$ Ответ: 3 Блок В. В1. Что из перечисленного ниже относится к устройствам ввода информации с компьютера? В ответе укажите буквы. Сканер Принтер Плоттер Монитор Микрофон Колонки Ответ: а.д В2. Установите соответствиеНазначение Устройство 1. Устройство ввода а) дисплей 2. Устройства вывода б) принтер в) жесткий диск г) сканер д) клавиатура Ответ: 1г, д 2а, б ВЗ. Какое количество байт содержит слово «информация». В ответе записать только число. Ответ: 10 В4. Запишите только те буквы, слова под которыми обозначают типы данных Pascal. var begin real write integer Ответ: в,д В5. Какие из нижеперечисленных свойств относятся к основным свойствам алгоритма? Результативность Массовость Корректность Определенность Ответ: 1,2

### *7. Содержание учебного предмета, курса*

### **10 КЛАСС (70 Ч).**

#### **Тема 1. Введение. Информация и информационные процессы – 4 ч.**

Информационное общество.

Информационная культура

Правовая охрана программ и данных

### **Тема 2. Информационные технологии – 13 ч.**

Кодирование текстовой информации. Создание документов в текстовых редакторах Форматирование документов в текстовых редакторах

Компьютерные словари и системы компьютерного перевода текстов

Системы оптического распознавания документов

Кодирование и обработка графической информации

Растровая графика

Векторная графика

Кодирование звуковой информации

Компьютерные презентации

Кодирование и обработка числовой информации

Представление числовой информации с помощью систем счисления

Электронные таблицы

Построение диаграмм и графиков

Практические работы:

**Практическая работа 1.1.** Кодировки русских букв

**Практическая работа 1.2.** Создание и форматирование документа

**Практическая работа 1.4.** Сканирование «бумажного» и распознавание электронного текстового документа

**Практическая работа 1.5.** Кодирование графической информации

**Практическая работа 1.6.** Растровая графика

**Практическая работа 1.7.** Трехмерная векторная графика

**Практическая работа 1.8.** Выполнение геометрических построений в системе компьютерного черчения КОМПАС

**Практическая работа 1.9.** Создание Flash-анимации

**Практическая работа 1.10.** Создание и редактирование оцифрованного звука

**Практическая работа 1.11**. Разработка мультимедийной интерактивной презентации

«Устройство компьютера»

**Практическая работа 1.12.** Разработка презентации «История развития ВТ»

**Практическая работа 1.13.** Перевод чисел из одной системы счисления в другую с помощью калькулятора

**Практическая работа 1.14.** Относительные, абсолютные и смешанные ссылки в электронных таблицах

**Практическая работа 1.15.** Построение диаграмм различных типов

### **Тема 3. Коммуникационные технологии – 18 ч.**

Локальные компьютерные сети

Подключение к Интернету

Всемирная паутина

Электронная почта

Общение в Интернете в реальном времени

Файловые архивы

Радио, телевидение и Web-камеры в Интернете

Геоинформационные системы в Интернете

Поиск информации в Интернете

Электронная коммерция в Интернете

Библиотеки, энциклопедии и словари в Интернете

Основы языка разметки гипертекста

Практические работы:

**Практическая работа 2.1.** Предоставление общего доступа к принтеру в локальной сети Глобальная компьютерная сеть

**Практическая работа 2.2.** Создание подключения к Интернету

**Практическая работа 2.3.** Подключения к Интернету и определение IP-адреса

**Практическая работа 2.4.** Настройка браузера

**Практическая работа 2.5.** Работа с электронной почтой

**Практическая работа 2.6**. Общение в реальном времени в глобальной и локальных компьютерных сетях

**Практическая работа 2.7.** Работа с файловыми архивами

**Практическая работа 2.8.** Геоинформационные системы в Интернете

**Практическая работа 2.9.** Поиск в Интернете

**Практическая работа 2.10.** Заказ в Интернет-магазине

**Практическая работа 2.11.** Разработка сайта с использованием Web-редактора

### **Тема 4. Повторение. Подготовка к ЕГЭ (30 ч.)**

Двоичное кодирование чисел. Таблицы истинности логического выражения. Анализ информационных моделей. Поиск информации в базе данных. Маски для выбора файлов. Кодирование и декодирование. Условие Фано. Выполнение и анализ простых алгоритмов. Анализ и построение алгоритмов для исполнителей. Адресация в электронных таблицах. Анализ диаграмм в электронных таблицах. Анализ программ с циклами. Кодирование графической информации. Кодирование звуковой информации. Скорость передачи данных.

### **11 КЛАСС (35 Ч).**

### **Тема 1.**

**Компьютер как средство автоматизации информационных процессов – 11 ч.** История развития вычислительной техники Архитектура персонального компьютера Операционные системы. Основные характеристики операционных систем Операционная система Windows Операционная система Linux Защита от несанкционированного доступа к информации. Защита с использованием паролей. Биометрические системы защиты Физическая защита данных на дисках Защита от вредоносных программ. Вредоносные и антивирусные программы Компьютерные вирусы и защита от них. Сетевые черви и защита от них

Троянские программы и защита от них.

Хакерские утилиты и защита от них.

Практические работы:

**Практическая работа 1.1.** Виртуальные компьютерные музеи

**Практическая работа 1.2.** Сведения об архитектуре компьютера

**Практическая работа 1.3.** Сведения о логических разделах дисков

**Практическая работа 1.4.** Значки и ярлыки на *Рабочем столе*

**Практическая работа 1.5.** Настройка графического интерфейса для операционной системы Linux

**Практическая работа 1.6.** Установка пакетов в операционной системы Linux

**Практическое задание 1.7.** Биометрическая защита: идентификация по характеристикам речи

**Практическое задание 1.8.** Защита от компьютерных вирусов

**Практическое задание 1.9.** Защита от сетевых червей

**Практическое задание 1.10.** Защита от троянских программ

**Практическое задание 1.11.** Защита от хакерских атак

### **Тема 2. Моделирование и формализация – 8 ч.**

Моделирование как метод познания

Системный подход в моделировании

Формы представления моделей.

#### Формализация

Основные этапы разработки и исследования моделей на компьютере Исследование интерактивных компьютерных моделей Исследование физических моделей Исследование астрономических моделей Исследование алгебраических моделей Исследование геометрических моделей (планиметрия) Исследование геометрических моделей (стереометрия) Исследование химических моделей Исследование биологических моделей

### **Тема 3. Базы данных. Системы управления базами данных (СУБД) – 8 ч.**

Табличные базы данных Система управления базами данных Основные объекты СУБД: таблицы, формы, запросы, отчеты Использование *Формы* для просмотра и редактирования записей в табличной базе данных Поиск записей в табличной базе данных с помощью *Фильтров и Запросов* Сортировка записей в табличной базе данных. Печать данных с помощью *Отчетов* Иерархические базы данных Сетевые базы данных

Практические работы:

**Практическое задание 3.1.** Создание табличной базы данных **Практическое задание 3.2.** Создание *Формы* в табличной базе данных **Практическое задание 3.3.** Поиск записей в табличной базе данных с помощью *Фильтров* и *Запросов* **Практическое задание 3.4.** Сортировка записей в табличной базе данных **Практическое задание 3.5.** Создание *Отчета* в табличной базе данных **Практическое задание 3.6.** Создание генеалогического древа семьи

### **Тема 4. Информационное общество - 3 ч.**

Право в Интернете Этика в Интернете Перспективы развития информационных и коммуникационных технологий **Повторение. Подготовка к ЕГЭ. Тесты по темам курса «Информатика и ИКТ» - 4 ч.** Информация. Кодирование информации. Устройство компьютера и программное обеспечение Алгоритмизация и программирование. Основы логики и логические основы компьютера. Моделирование и формализация Информационные технологии. Коммуникационные технологии

### **Тема 5. Повторение. Подготовка к ЕГЭ (35 ч)**

Кодирование, комбинаторика. Комбинаторика, алфавитный порядок слов, системы счисления. Рекурсивные алгоритмы. Адресация в сетях TCP/IP. Вычисление количества информации. Анализ и выполнение алгоритмов для исполнителя Чертёжник. Анализ и выполнение алгоритмов для исполнителя Редактор. Поиск путей в графе. Позиционные системы счисления. Запросы в поисковых системах. Логические выражения и множества. Обработка массивов. Анализ программы с циклами и ветвлениями. Анализ программ с циклами и подпрограммами. Динамическое программирование. Системы логических уравнений.

# *8. Учебно-методический комплекс*

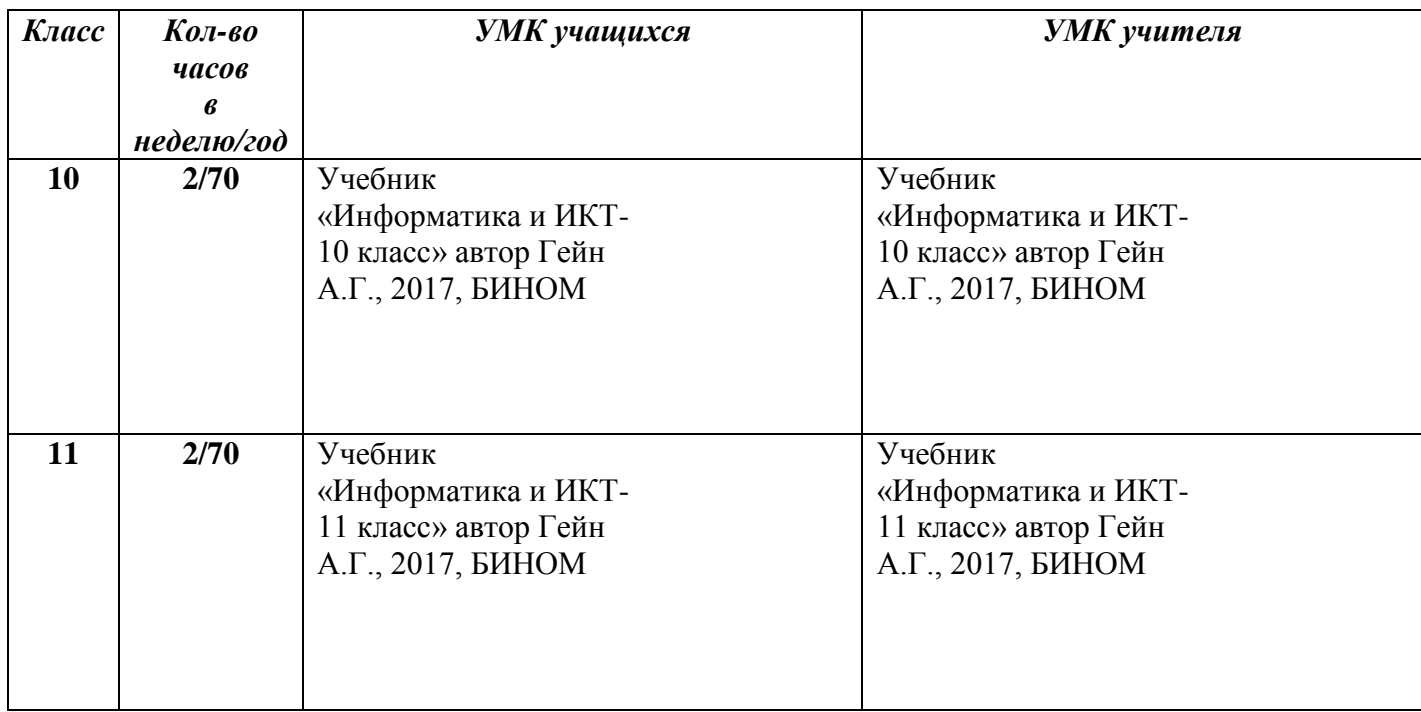

# *Тематическое планирование по информатике в 10 классе*

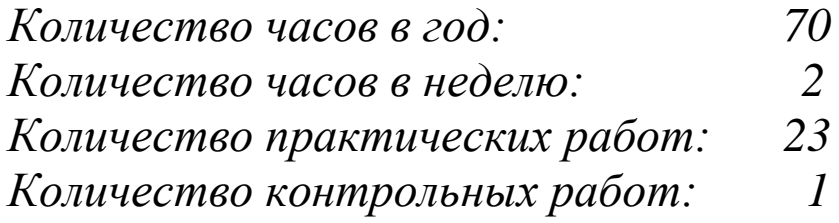

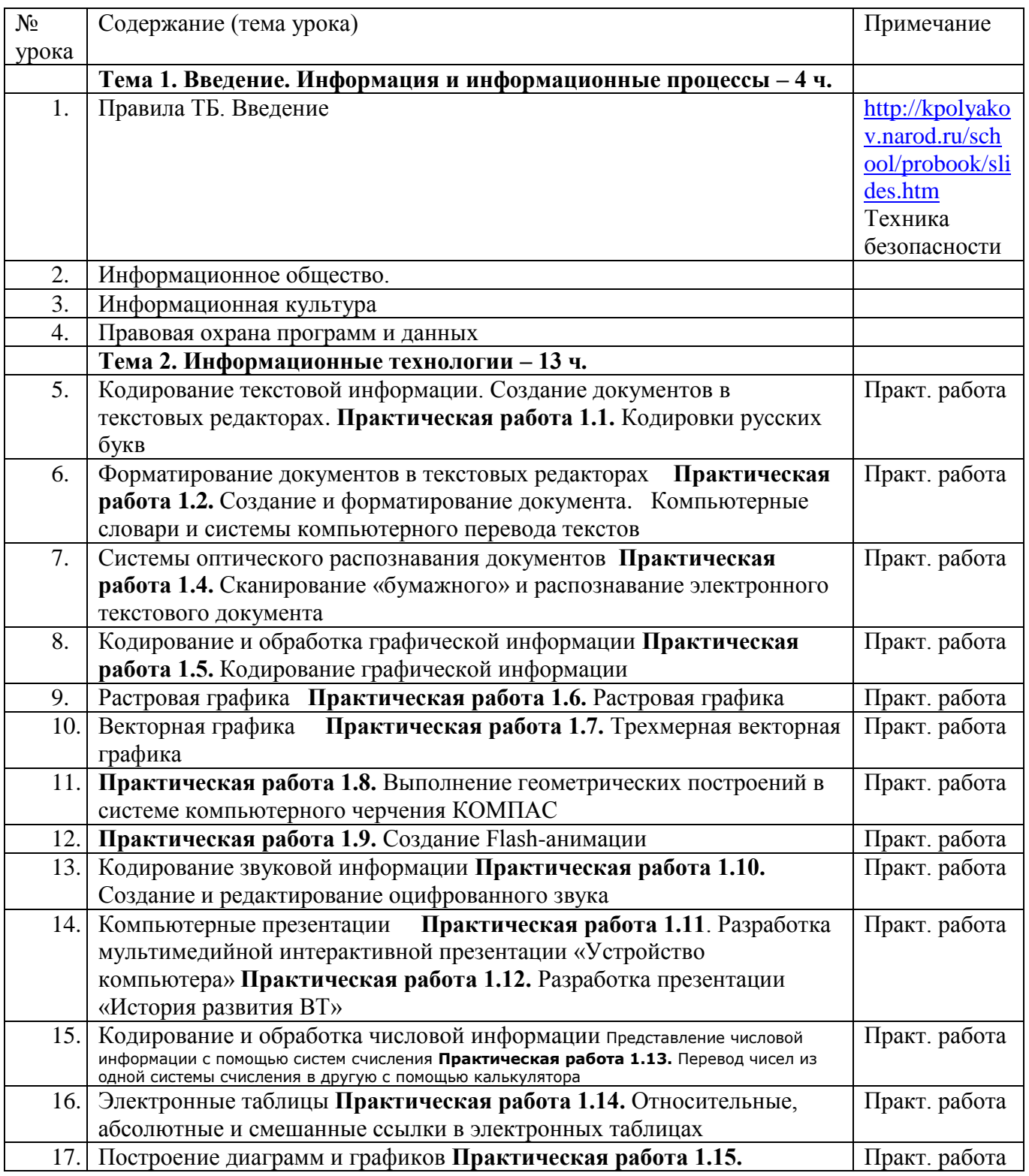

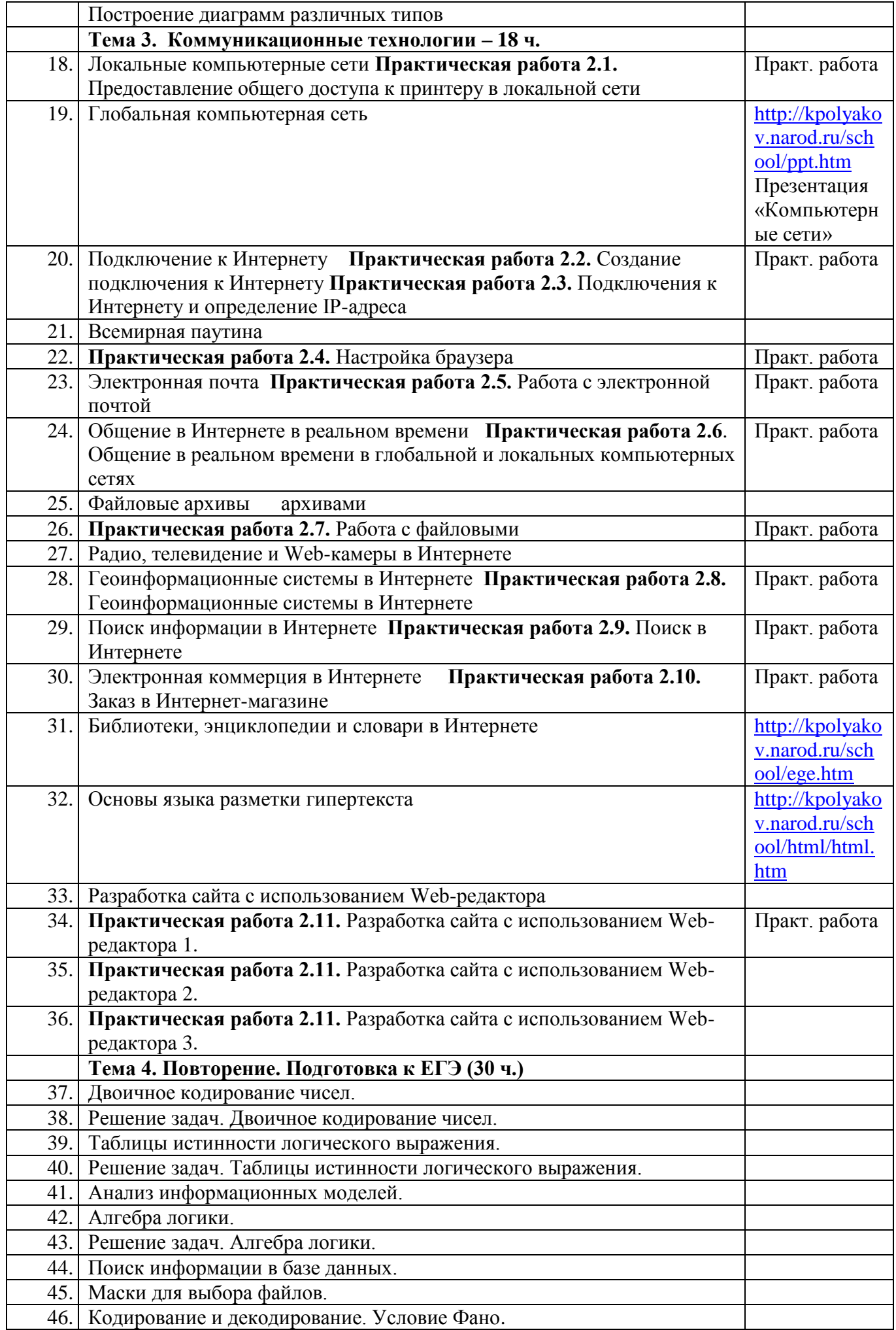

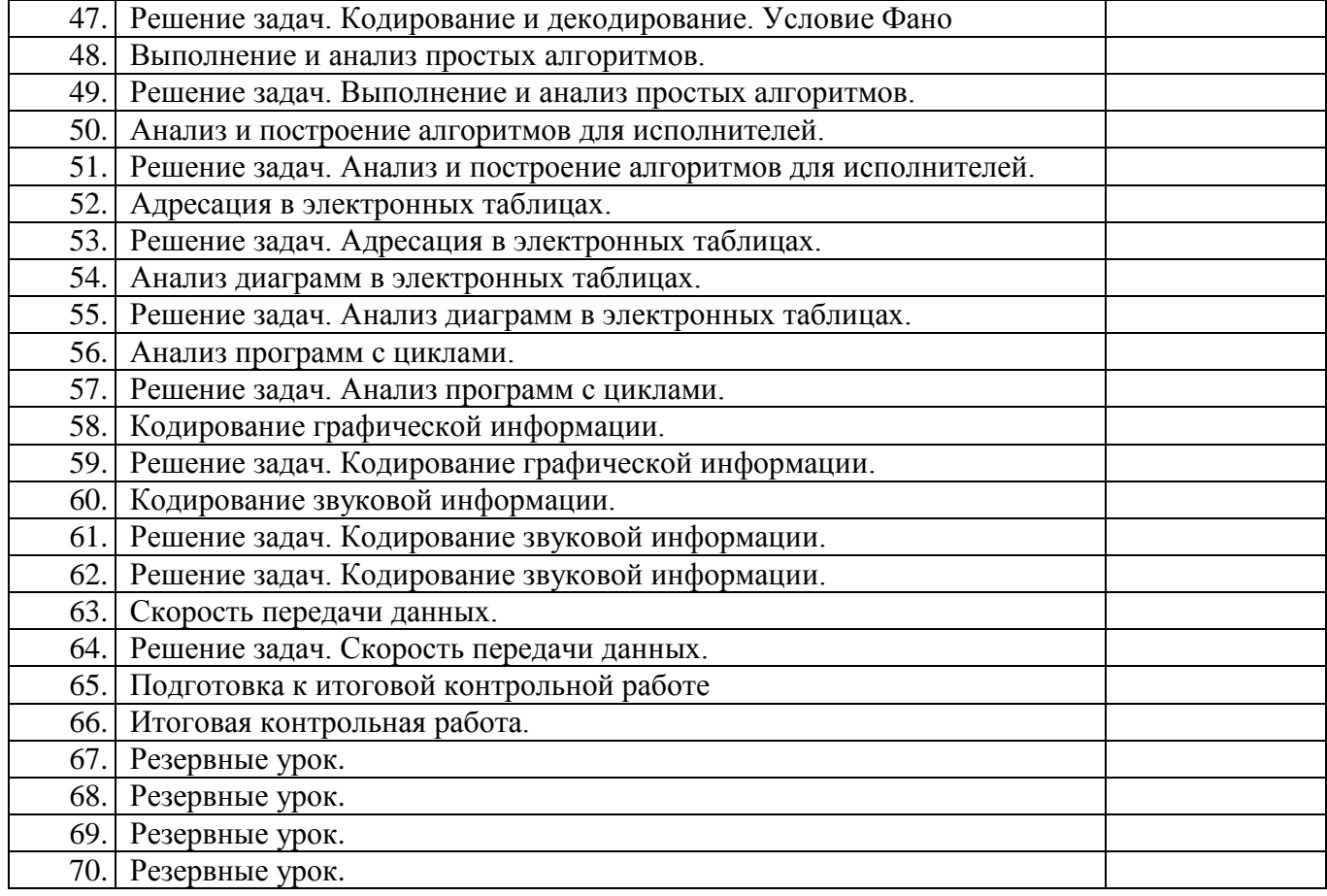

### *Календарно-тематическое планирование по информатике в 10 классе*

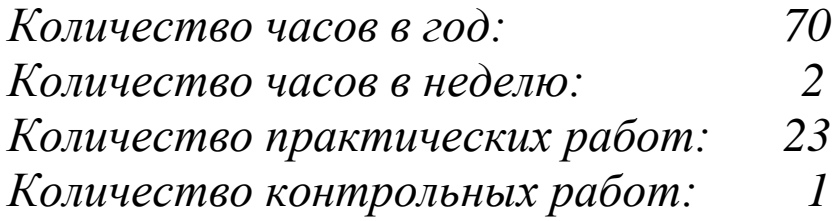

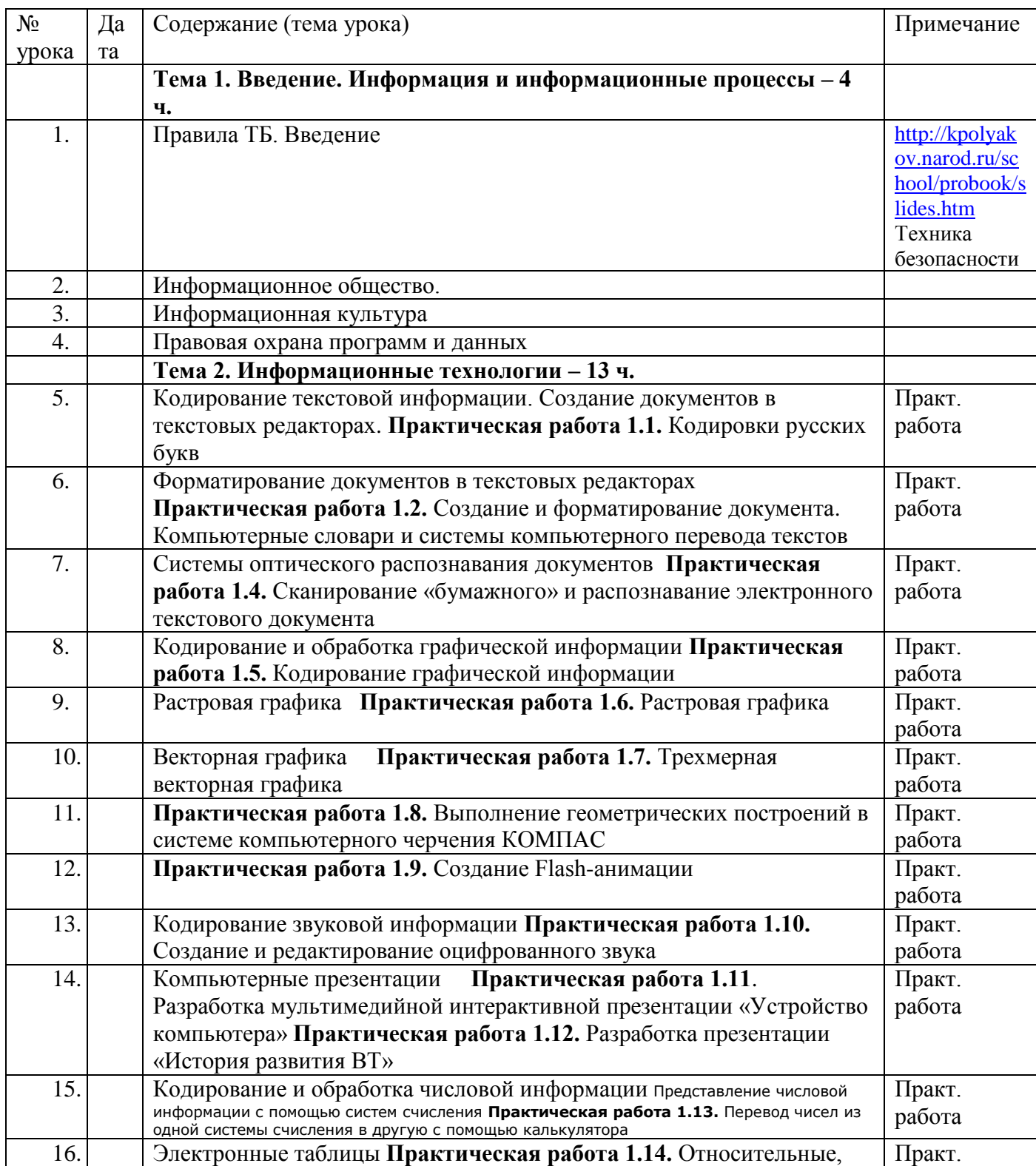

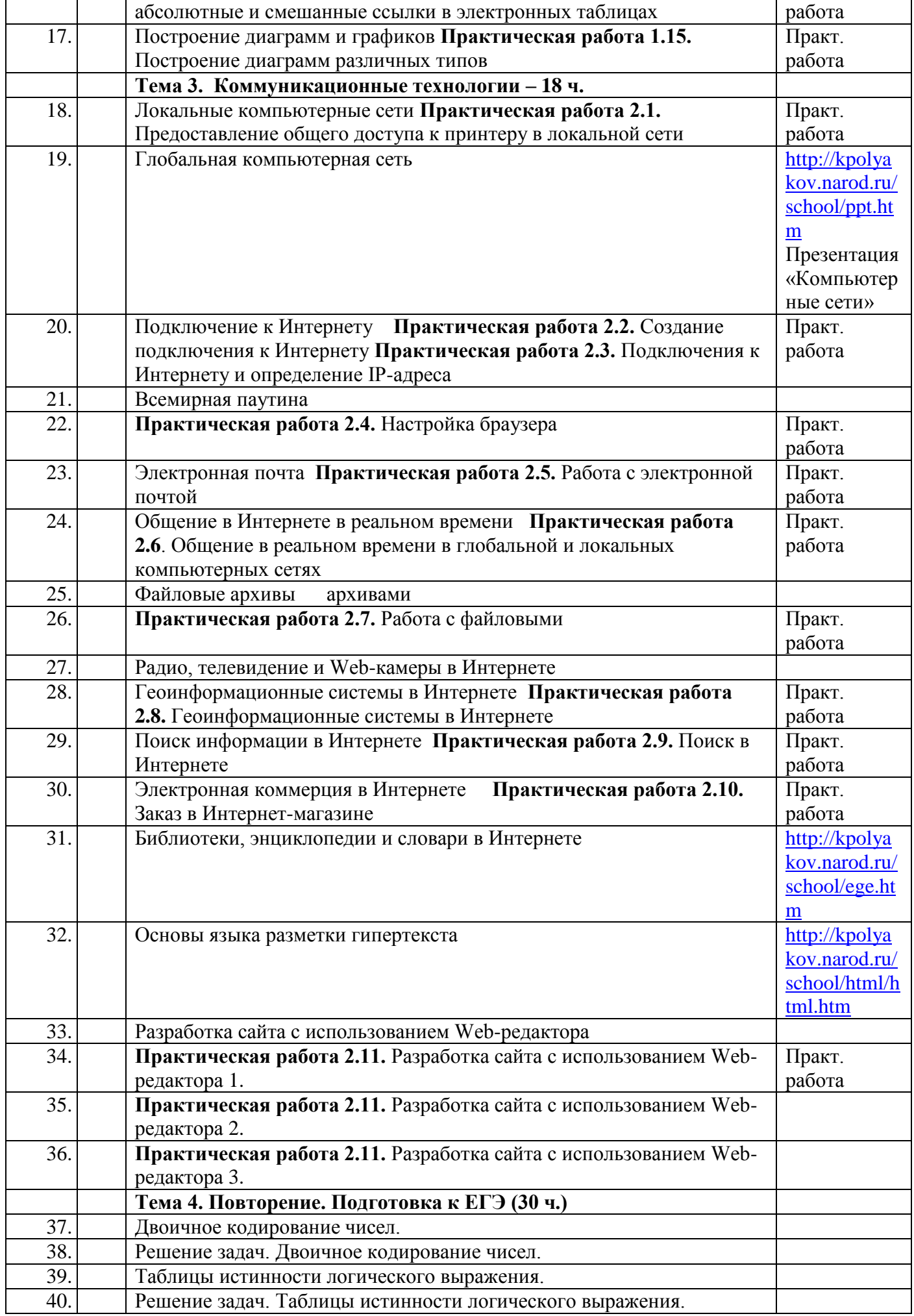

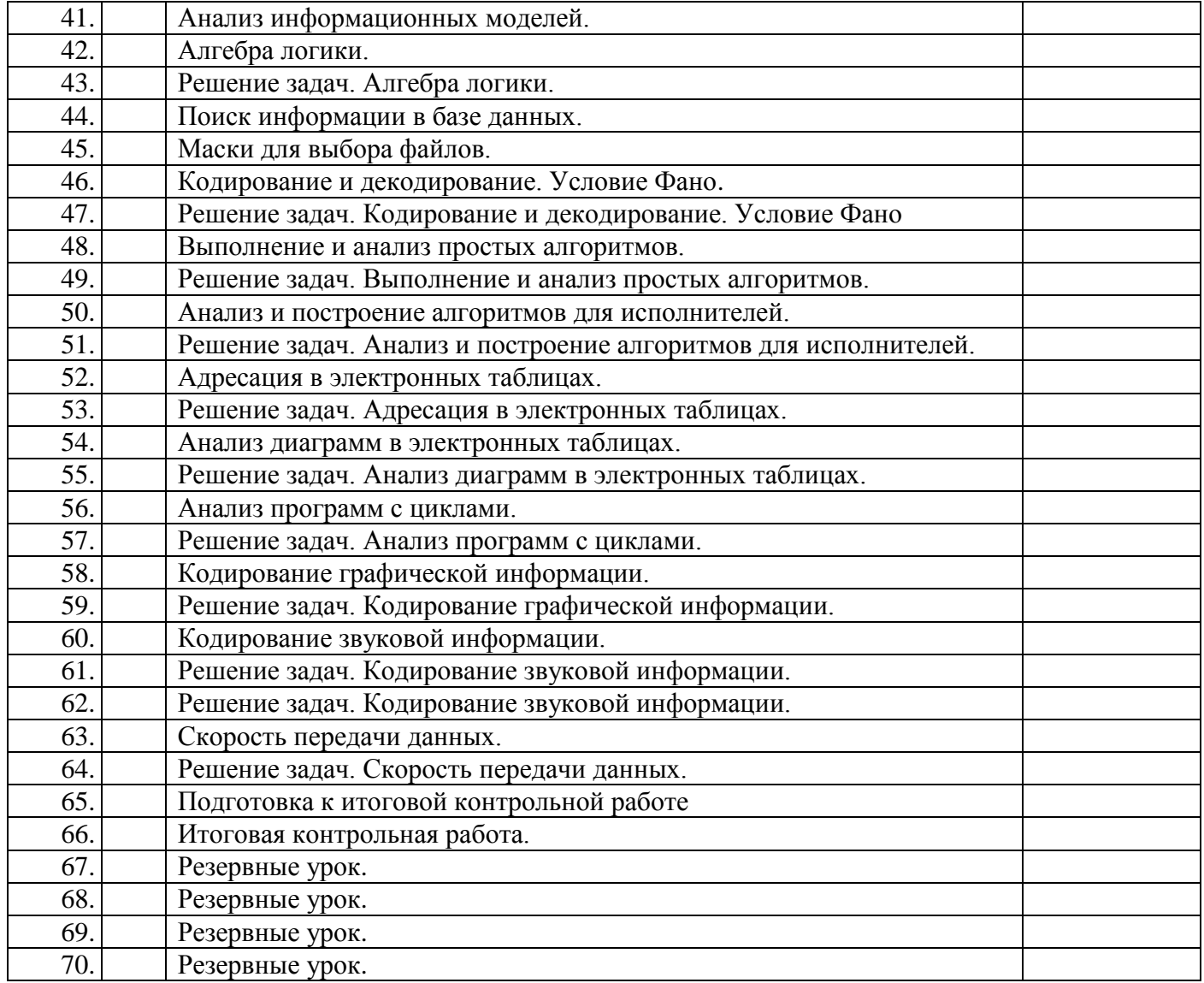

# *Тематическое планирование по информатике в 11 классе*

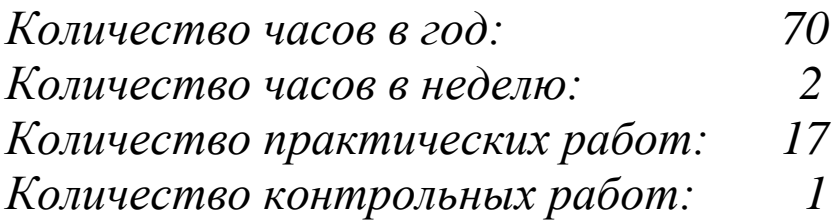

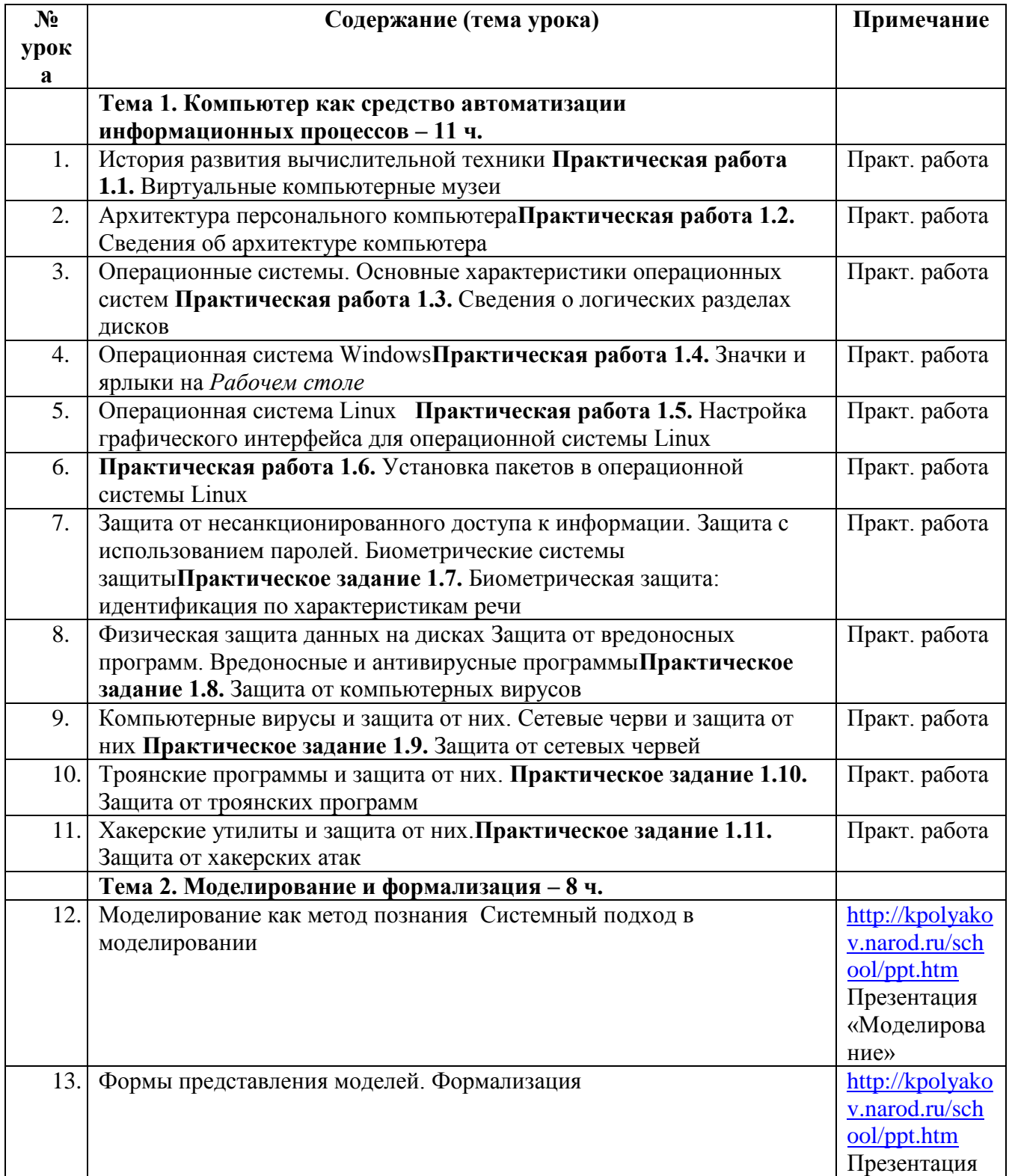

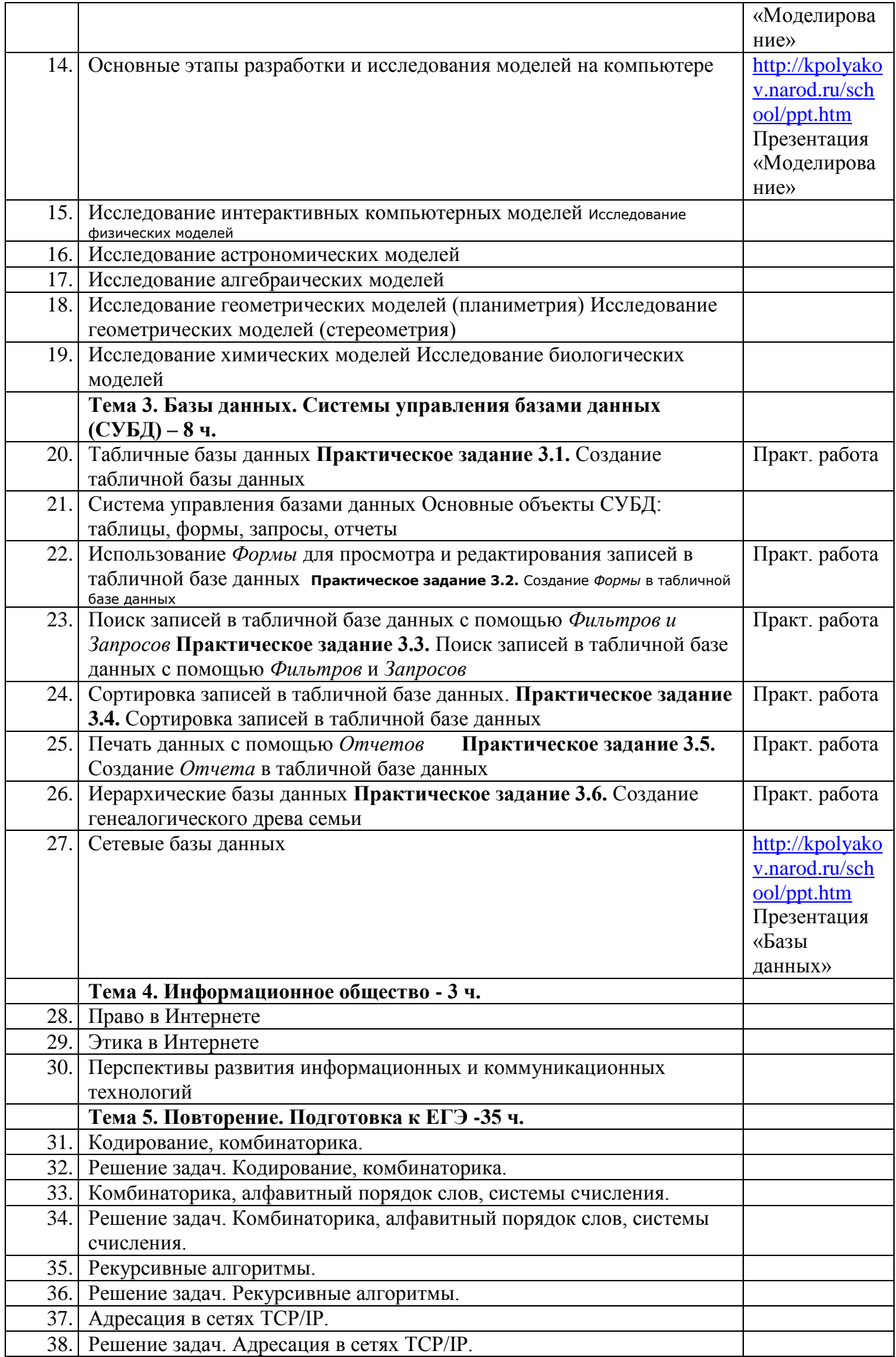

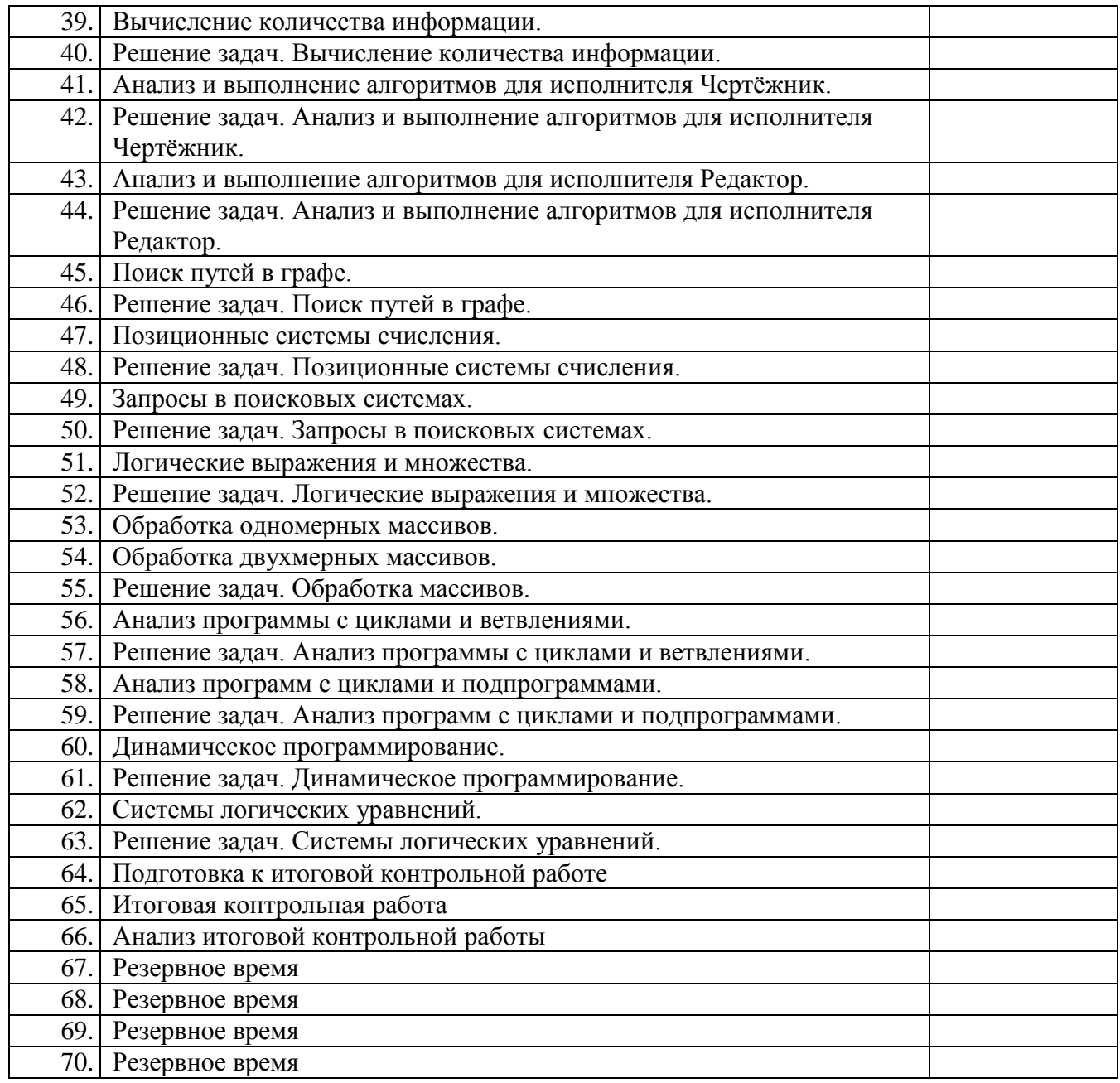

### *Календарно-тематическое планирование по информатике в 11 классе*

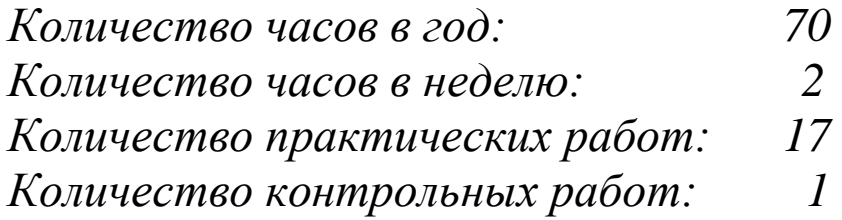

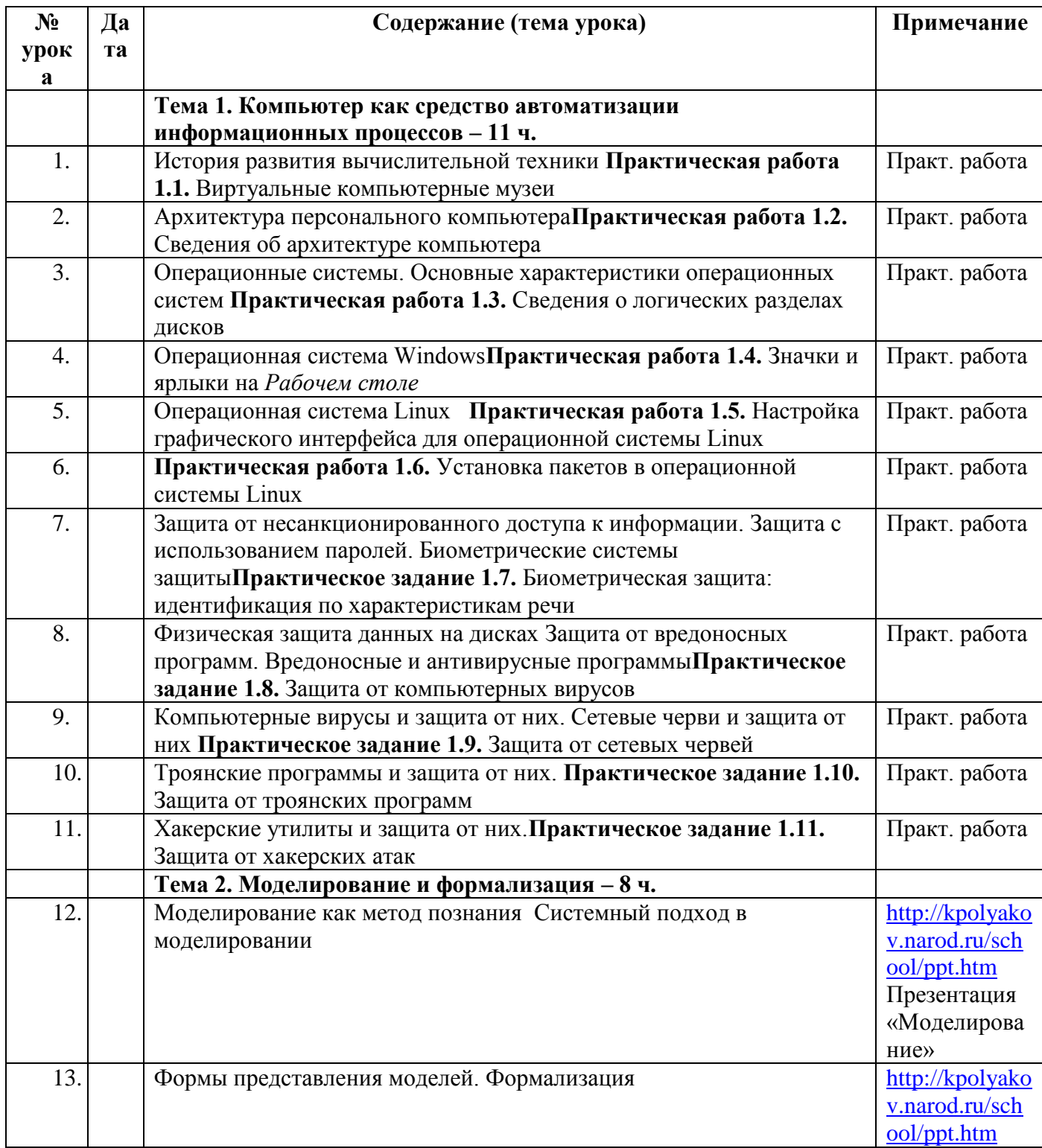

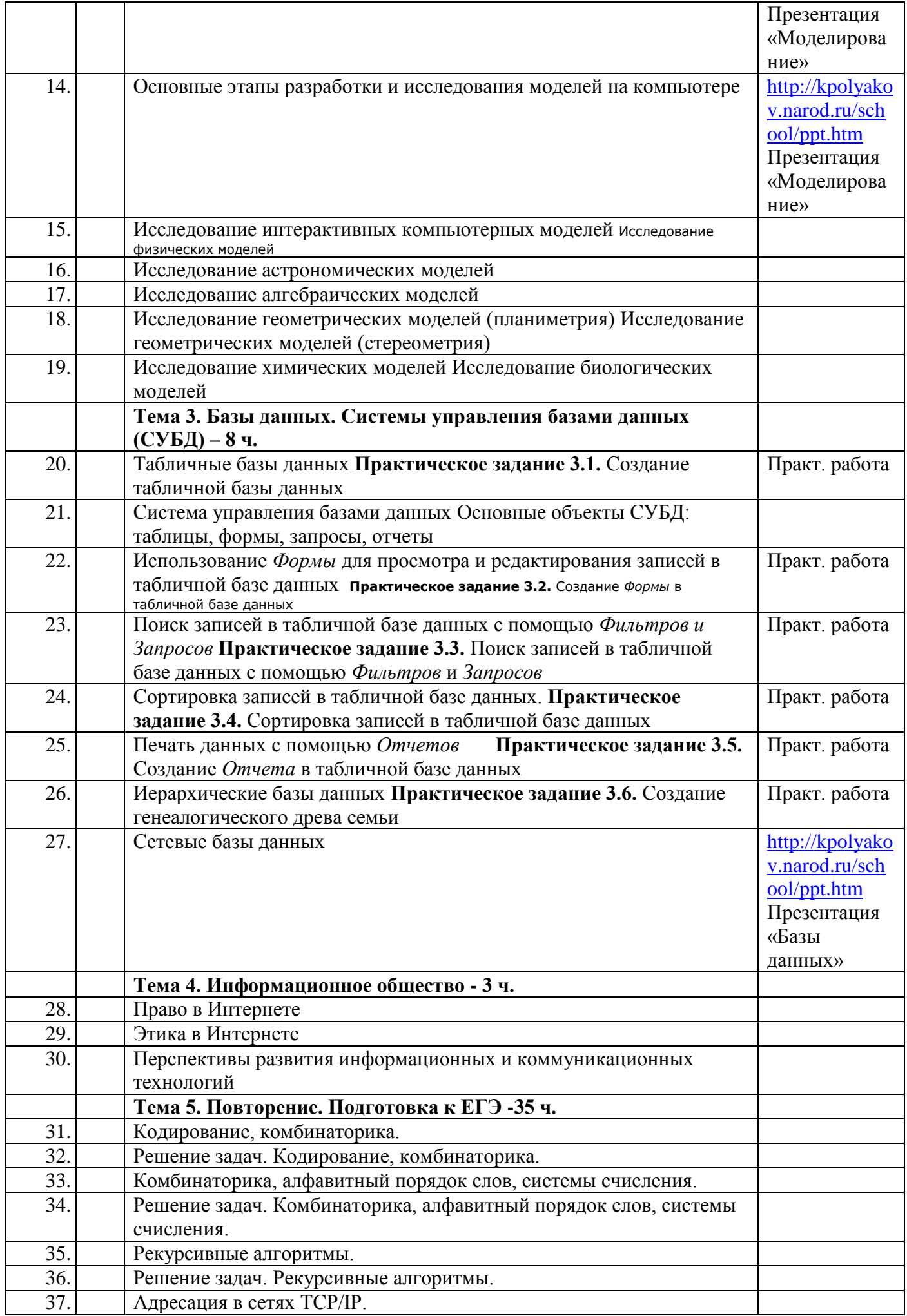

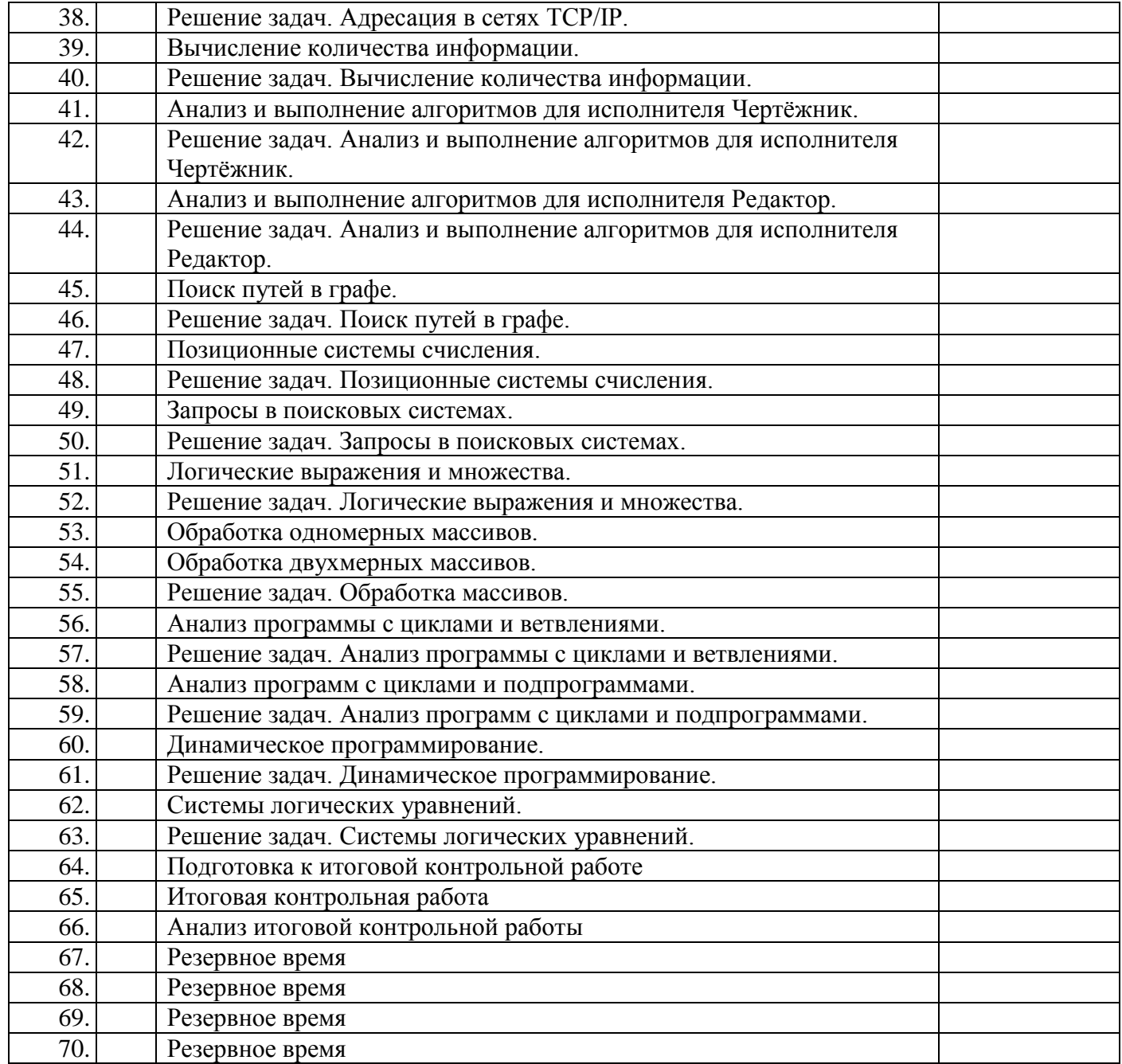